# Package 'UniDOE'

April 18, 2018

Type Package

Title Uniform Design of Experiments

Version 1.0.2

Date 2018-04-18

Author Aijun Zhang, Haoyu Li, Shijie Quan, Zebin Yang

Maintainer Aijun Zhang <ajzhang@hku.hk>

Description Efficient procedures for constructing uniform design of experiments under various spacefilling criteria. It is based on a stochastic and adaptive threshold accepting algorithm with flexible initialization, adaptive threshold, and stochastic evolution. The package may also construct the augmented uniform designs in a sequential manner.

License GPL-3

**Depends**  $R$  ( $> = 3.2.1$ ) Encoding UTF-8

LazyData true

NeedsCompilation yes

Imports Rcpp

LinkingTo Rcpp

RoxygenNote 6.0.1

Repository CRAN

Date/Publication 2018-04-18 13:22:01 UTC

# R topics documented:

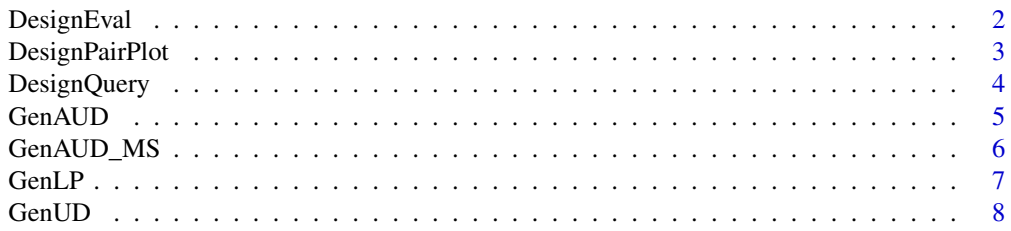

# <span id="page-1-0"></span>2 DesignEval

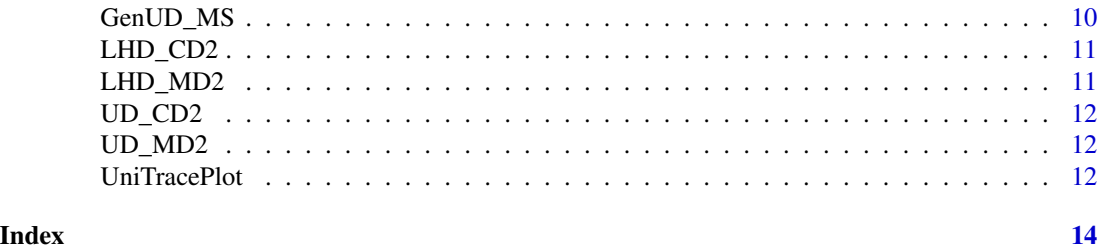

DesignEval *Evaluate design in terms of criteria*

#### Description

This function takes matrix X0,q and crit to output the criterion value.

# Usage

DesignEval(X0,crit)

# Arguments

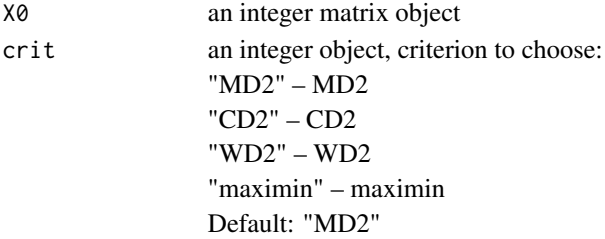

### Value

criterion value.

#### Author(s)

Aijun Zhang, Haoyu Li, Shijie Quan

#### References

Zhang, A. and Li, H. (2017). UniDOE: An R package for constructing uniform design of experiments via stochastic and adaptive threshold accepting algorithm. Technical Report.

```
x0 = matrix(c(1, 1, 1, 2, 2, 2, 3, 3, 3), nrow=3, by row=TRUE)crit="MD2"
value = DesignEval(x0,crit)
```
<span id="page-2-0"></span>DesignPairPlot *Draw pair plot for design of experiments*

#### Description

This function takes a design D and a boolean value Diag to draw pair plot.

# Usage

```
DesignPairPlot(D,Diag)
```
# Arguments

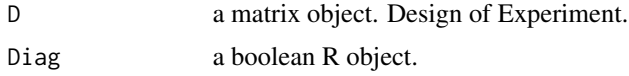

# Value

A pair plot

# Author(s)

Aijun Zhang, Haoyu Li, Shijie Quan

# References

Zhang, A. and Li, H. (2017). UniDOE: An R package for constructing uniform design of experiments via stochastic and adaptive threshold accepting algorithm. Technical Report.

```
##e.g.1
n=12 #(must be multiples of q)
s=3q=4crit = "MD2"#(Mixture L2 criteria)
D = DesignQuery(n=n,s=s,q=q,crit="MD2")
DesignPairPlot(D)
##e.g.2
n=12 #(must be multiples of q)
s=3q=3crit = "MD2"#(Mixture L2 criteria)
D = DesignQuery(n=n,s=s,q=q,crit="MD2")
DesignPairPlot(D,Diag=TRUE)
```
<span id="page-3-0"></span>

# Description

This function takes size of desired design,criterion crit. If the required design exists in database, then return the design, else return NULL.

#### Usage

DesignQuery(n,s,q,crit, ShowCrit)

#### Arguments

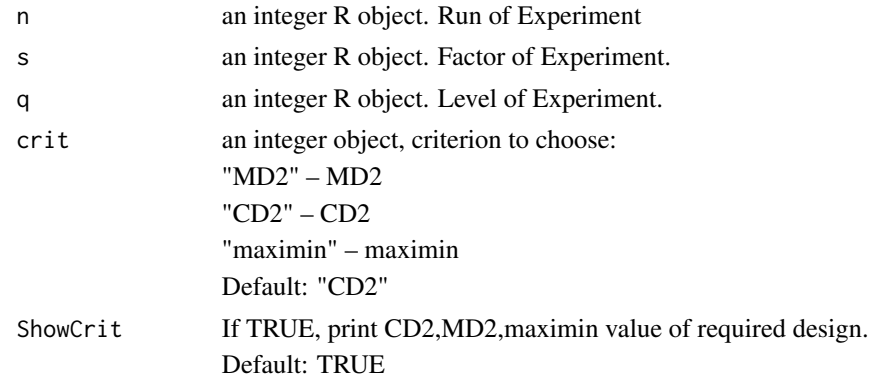

# Value

Desired design

#### Author(s)

Aijun Zhang, Haoyu Li, Shijie Quan

# References

Zhang, A. and Li, H. (2017). UniDOE: An R package for constructing uniform design of experiments via stochastic and adaptive threshold accepting algorithm. Technical Report.

```
n = 9s = 3q = 3crit="MD2"
D = DesignQuery(n,s,q,crit)
D
```
<span id="page-4-0"></span>

# Description

This function takes n,s,q; a unchanged initial design and other arguments to output a list (described below).

#### Usage

GenAUD(X0,n,crit,maxiter,hits\_ratio,vis)

# Arguments

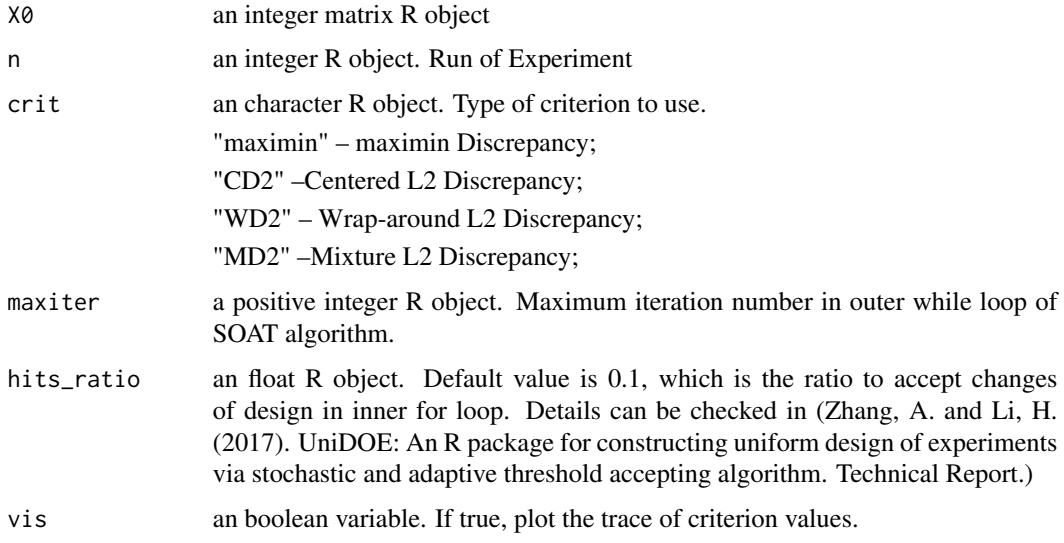

#### Value

A list that contains Initial design matrix(initial\_design),optimal design matrix(final\_design), initial criterion value(initial\_criterion), final criterion value(criterion\_value) and criterion list(criterion\_lists) in update process.

# Author(s)

Aijun Zhang, Haoyu Li, Shijie Quan

# References

Zhang, A. and Li, H. (2017). UniDOE: An R package for constructing uniform design of experiments via stochastic and adaptive threshold accepting algorithm. Technical Report.

# Examples

```
#Example 1.
#Set a fixed initial matrix:
n=12 #(must be multiples of q)
mat0 = matrix(c(1,1,1,2,2,2,3,3,3),ncol=3,byrow=TRUE)# nb. of columns=s
crit = "MD2" #(Mixture L2 criteria)
res = GenAUD(X0=mat0,n,crit=crit,maxiter=100)
# Example 2.
# Set a fixed initial matrix with visualization:
n=9 #(must be multiples of q)
\text{mat0} = \text{matrix}(c(1,1,1,2,2,2,3,3,3), \text{ ncol} = 3, \text{ byrow} = \text{TRUE})crit = "MD2" #(Mixture L2 criteria)
list1=GenAUD(X0=mat0,n,crit=crit,vis=TRUE,maxiter=100)
```
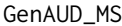

Generating sequential Uniform Design of Experiments using diffrent *initial designs*

# Description

This function takes n,s,q and other arguments to output a list(described below).

# Usage

GenAUD\_MS(X0, n, crit, maxiter, nshoot, vis=FALSE)

# Arguments

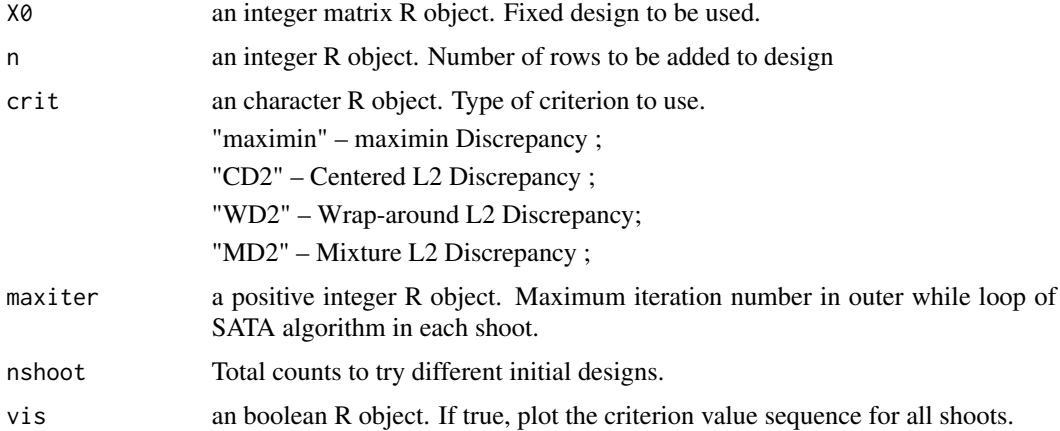

# Value

Best design over all shoots.

<span id="page-5-0"></span>

#### <span id="page-6-0"></span> $GenLP$  7

#### Author(s)

Aijun Zhang, Haoyu Li, Shijie Quan

#### References

Zhang, A. and Li, H. (2017). UniDOE: An R package for constructing uniform design of experiments via stochastic and adaptive threshold accepting algorithm. Technical Report.

#### Examples

```
D1 = DesignQuery(n = 18, s = 7, q = 3, crit = "MD2")D2 = GenAUD_MS(X0=D1+1, n=18, crit="MD2",maxiter = 100, nshoot = 5,
              vis = TRUE)
```
GenLP *Generating uniform designs by level permutation*

#### Description

Function for generating uniform designs by level permutation. It can be also used to improve a user-specified design with randomized level permutation.

#### Usage

GenLP(X0, crit, maxiter, hits\_ratio, vis)

#### Arguments

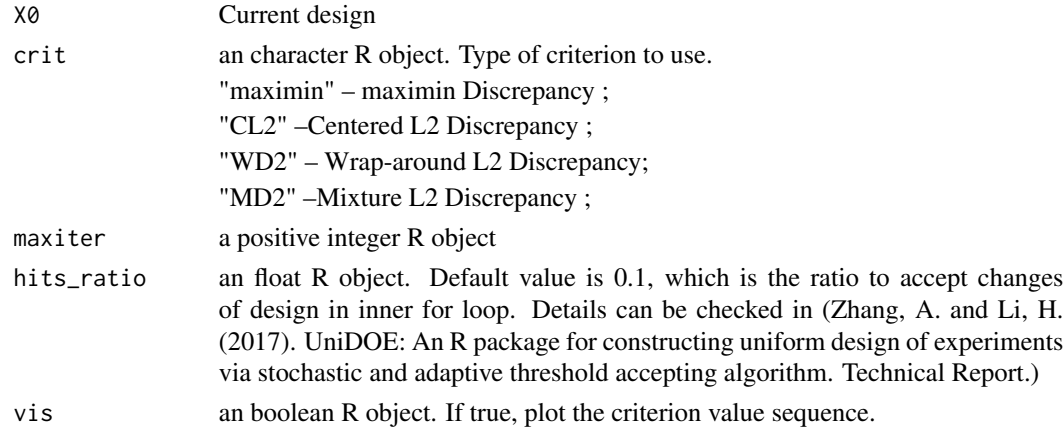

# Value

A list that contains Initial design matrix(initial\_design),optimal design matrix(final\_design), initial criterion value(initial\_criterion), final criterion value(criterion\_value) and criterion list(criterion\_lists) in update process.

# <span id="page-7-0"></span>Author(s)

Aijun Zhang, Haoyu Li, Shijie Quan

# References

Zhang, A. and Li, H. (2017). UniDOE: An R package for constructing uniform design of experiments via stochastic and adaptive threshold accepting algorithm. Technical Report.

# Examples

```
n=27#(must be multiples of q)
s=13
q=3crit = "MD2" #(Mixture L2 criteria)
res1 = GenUD(n,s,q,crit=crit,maxiter=100)
res2 = GenLP(res1$final_design,vis=TRUE, maxiter=100) # To improve ...
```
GenUD *Generating Uniform Design of Experiments*

#### Description

This function takes n,s,q and other arguments to output a list(described below).

# Usage

GenUD(n,s,q,init,initX,crit,maxiter,hits\_ratio,vis)

# Arguments

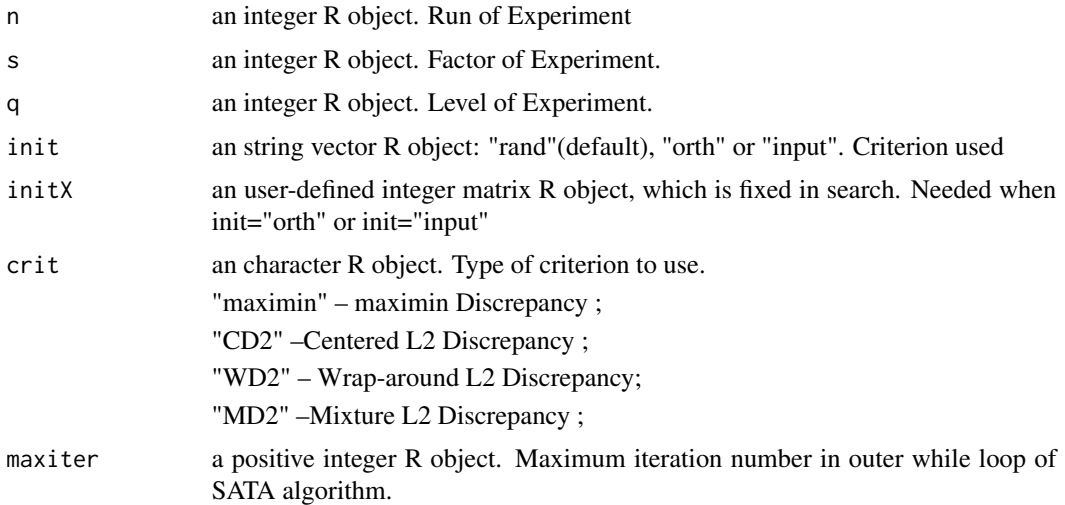

#### GenUD 9

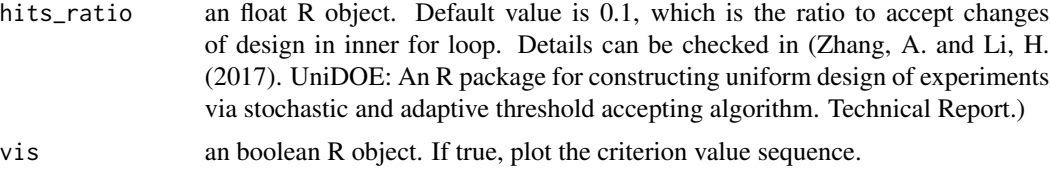

# Value

A list that contains Initial design matrix(initial\_design),optimal design matrix(final\_design), initial criterion value(initial\_criterion), final criterion value(criterion\_value) and criterion list(criterion\_lists) in update process.

#### Author(s)

Aijun Zhang, Haoyu Li, Shijie Quan

#### References

Zhang, A. and Li, H. (2017). UniDOE: An R package for constructing uniform design of experiments via stochastic and adaptive threshold accepting algorithm. Technical Report.

```
##e.g.1
n=12 #(must be multiples of q)
s=3q=4crit = "MD2"#(Mixture L2 criteria)
res = GenUD(n,s,q,crit=crit,maxiter=100)
##e.g.2
n=10 #(must be multiples of q)
s=3q=5
init = "rand"crit = "MD2" #(Mixture L2 criteria)
vis=TRUE
res=GenUD(n,s,q,init=init,crit=crit,maxiter=100,vis=vis)
##e.g.3
#If init = "orth",
#algorithm will fix columns of initX and expand total number of columns to s for final design.
s=5init = "orth"
# initX should be orthogonal design with nrow=n&level=q
initX = matrix(c(1, 1, 2, 2, 3, 3, 3, 3, 1, 1, 2, 2), ncol=2)res = GenUD(s=s,init=init,initX = initX,maxiter=100)
##e.g.4
#If init="input", algorithm will search for better a better design with same size as initX.
init = "input"
```

```
# initX should be orthogonal design with nrow=n&level=q
initX = matrix(c(1, 1, 2, 2, 3, 3, 3, 3, 1, 1, 2, 2), ncol=2)res = GenUD(init=init,initX = initX,maxiter=100)
```
GenUD\_MS *Generating Uniform Design of Experiments using diffrent initial designs*

#### Description

This function takes n,s,q,crit and nshoot to return a design. nshoot number of random initial designs are used in each shoot. The design returned is the best design over all shoots.

#### Usage

GenUD\_MS(n, s, q, crit, maxiter, nshoot, vis)

#### Arguments

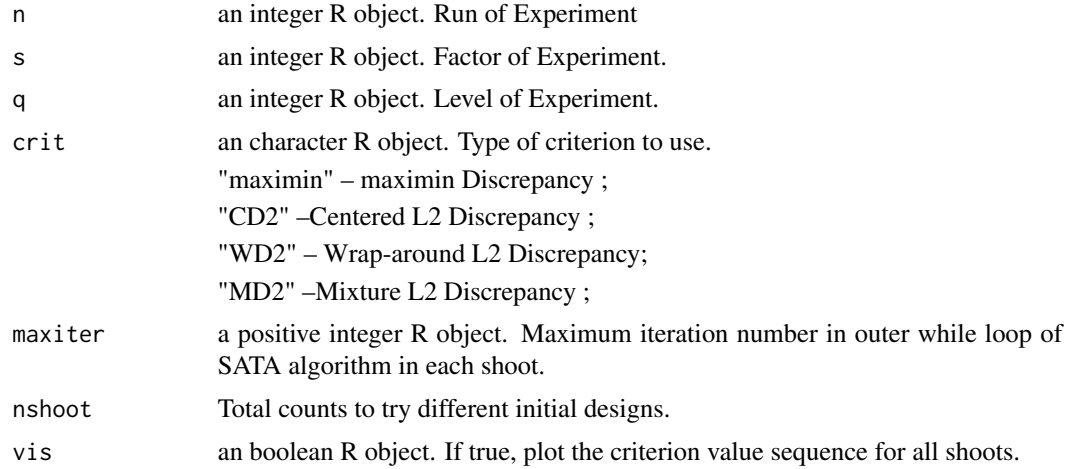

#### Value

Best design over all shoots.

#### Author(s)

Aijun Zhang, Haoyu Li, Shijie Quan

#### References

Zhang, A. and Li, H. (2017). UniDOE: An R package for constructing uniform design of experiments via stochastic and adaptive threshold accepting algorithm. Technical Report.

<span id="page-9-0"></span>

# <span id="page-10-0"></span> $LHD\_CD2$  11

# Examples

 $D = GenUD_MS(36, 4, 6, crit="CD2",$ maxiter=50, nshoot =  $6$ , vis=TRUE)

# LHD\_CD2 *LHD Tables under CD2*

# Description

Latin Hypercube designs constructed by CD2 criterion

#### Usage

data(LHD\_CD2)

# Format

A list containing (n,s,q,CD2,WD2) and the design matrix

LHD\_MD2 *LHD Tables under MD2*

# Description

Latin Hypercube designs constructed by MD2 criterion

# Usage

data(LHD\_MD2)

# Format

A list containing (n,s,q,CD2,WD2) and the design matrix

<span id="page-11-0"></span>

# Description

Uniform designs constructed by CD2 criterion

#### Usage

data(UD\_CD2)

# Format

A list containing (n,s,q,CD2,WD2) and the design matrix

UD\_MD2 *UD Tables under MD2*

# Description

Uniform designs constructed by MD2 criterion

#### Usage

data(UD\_MD2)

# Format

A list containing (n,s,q,CD2,WD2) and the design matrix

UniTracePlot *Draw discrepancy value trace in optimization process.*

# Description

This function takes an output from GenUD or GenAUD function and a integer value skip to draw trace plot.

# Usage

UniTracePlot(output, skip=0)

# UniTracePlot 13

# Arguments

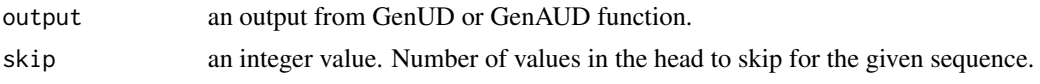

# Value

A trace plot

# Author(s)

Aijun Zhang, Haoyu Li, Shijie Quan

# References

Zhang, A. and Li, H. (2017). UniDOE: An R package for constructing uniform design of experiments via stochastic and adaptive threshold accepting algorithm. Technical Report.

```
##e.g.
n=12 #(must be multiples of q)
s=3q=4Dlst = GenUD(n=n,s=s,q=q,crit="MD2",maxiter=100)
UniTracePlot(output=Dlst)
```
# <span id="page-13-0"></span>Index

DesignEval, [2](#page-1-0) DesignPairPlot, [3](#page-2-0) DesignQuery, [4](#page-3-0) GenAUD, [5](#page-4-0) GenAUD\_MS, [6](#page-5-0) GenLP, [7](#page-6-0) GenUD, [8](#page-7-0) GenUD\_MS, [10](#page-9-0) LHD\_CD2, [11](#page-10-0) LHD\_MD2, [11](#page-10-0) UD\_CD2, [12](#page-11-0) UD\_MD2, [12](#page-11-0) UniTracePlot, [12](#page-11-0)